# **Como Depositar no Betano Usando Pix: Guia Completo # Posso reproduzir vídeos online com dinheiro real?**

**Autor: symphonyinn.com Palavras-chave: Como Depositar no Betano Usando Pix: Guia Completo**

# **Como Depositar no Betano Usando Pix: Guia Completo**

Se você é um amante de apostas esportivas online, então certamente já deve ter ouvido falar sobre a Betano. Esta é uma das casas de apostas online mais famosas no Brasil e em Como Depositar no Betano Usando Pix: Guia Completo outros países. Uma das vantagens do Betano é a facilidade de depósito, especialmente o uso de Pix, que permite que os jogadores façam depósitos rápidos e seguros em Como Depositar no Betano Usando Pix: Guia Completo qualquer momento. Neste artigo, você vai aprender como fazer depósitos no Betano usando Pix e responderemos algumas perguntas importantes sobre o processo.

### **Por que usar Pix para depósitos no Betano?**

Há várias razões para usar Pix para depósitos no Betano. Primeiro, o processo é extremamente rápido e fácil. Depois de configurar seu método de pagamento Pix, você pode fazer depósitos em Como Depositar no Betano Usando Pix: Guia Completo segundos. Em seguida, você não será cobrado nenhuma taxa por usar Pix para depósitos no Betano, tornando-o uma opção gratuita e prática. Por fim, Pix é uma opção extremamente segura, pois seu banco criptografa a transação, usando um método semelhante ao usado em Como Depositar no Betano Usando Pix: Guia Completo transações bancárias online.

## **Como configurar Pix no Betano**

Antes de poder fazer depósitos usando Pix, você precisará configurá-lo como seu método de pagamento preferido no Betano. Para fazer isso, siga estas etapas:

- 1. Entre no site da Betano Brasil e faça login com seus dados;
- 2. Clique na opção "Depositar", localizada no canto superior direito do site;
- 3. Selecione "Pix" como seu método de pagamento;
- 4. Informe o seu CPF;
- 5. Insira o valor desejado para o depósito.

#### **Tempo de processamento do Pix na Betano**

Depois de configurar Pix no Betano, será possível fazer depósitos rapidamente e fácilmente. No entanto, é importante saber que o processamento do Pix é ligeiramente mais longo do que em Como Depositar no Betano Usando Pix: Guia Completo algumas das outras opções disponíveis no site. A operação costuma ser instantânea, no entanto, o processamento pode levitar até meia hora para depósitos e até 1 hora para saques na Betano.

#### **Métodos de pagamento adicionais disponíveis na Betano**

Além do método Pix, há diversos outros métodos de pagamento disponíveis na Betano, entre eles:

- Transferência bancária: de R\$50 a R\$10.000
- Boleto bancário: de R\$50 a R\$10.000
- Pay4Fun: de R\$20 a R\$10.000

## **Conclusão**

Pix é uma ótima opção para quem deseja fazer depósitos rápidos e seguros no Betano. Além disso, diff - temores, nossos leitores costumam ser mais grátis! Pix é gratuito e permite que você aproveite ao máximo mais rapidamente suas apostas no site. Agora que você sabe como configurar e usar Pix no Betano, é hora de colocar em Como Depositar no Betano Usando Pix: Guia Completo prática e começar a fazer suas apostas de forma fácil e segura.

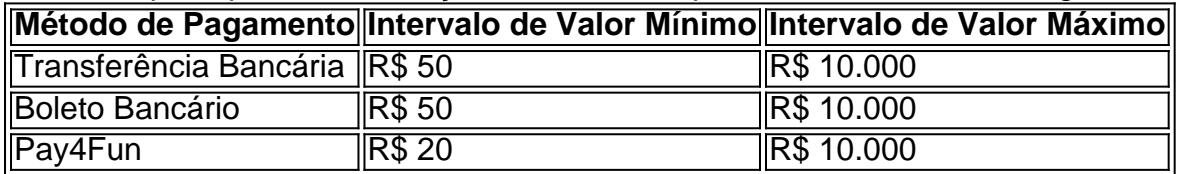

# **Partilha de casos**

Olá, tudo bem? Eu sou um gerador de casos típicos em Como Depositar no Betano Usando Pix: Guia Completo primeira pessoa em Como Depositar no Betano Usando Pix: Guia Completo português do Brasil. Hoje, vou compartilhar com você uma experiência pessoal sobre como fazer depósitos e saques na Betano usando o Pix.

Tudo começou quando eu resolvi me aventurar no mundo das apostas esportivas e escolhi a Betano como minha plataforma de confiança. Para começar, precisava fazer um depósito mínimo de R\$ 50,00, e alguém me disse que o melhor método de pagamento era o Pix. Então, fui à pesquisa para saber como fazer isso.

Após algumas consultas no Google e pesquisas relacionadas, descobri que o Pix Betano é uma forma rápida e prática de realizar depósitos e saques. O melhor de todo é que não há taxas adicionais para essas transações! Só é necessário ter um valor mínimo de R\$ 20,00 para depósito, enquanto o máximo é de R\$ 20.000, oferecendo flexibilidade nas transações. Então, decidi seguir os passos para fazer um depósito por Pix na Betano. Primeiro, fiz login em Como Depositar no Betano Usando Pix: Guia Completo minha conta e cliquei em Como Depositar no Betano Usando Pix: Guia Completo "Depositar" no canto superior direito do site. Em seguida, selecionei o Pix como método de pagamento e informei meu CPF. Depois, inserei o valor do depósito e pronto! O processamento pode levar até meia hora, mas foi rápido.

No caso de saques, a operação também é simples e pode demorar até 1 hora para ser processada. A Betano não cobra taxas nas suas transações de depósitos e saques, então, aproveite!

Em resumo, recomendo o uso do Pix Betano como uma forma rápida e segura de realizar depósitos e saques nas apostas esportivas. Fiz minha experiência e estou satisfeito com a agilidade do processamento!

Gostei dessa experiência porque agiliza o processo de depósito, é muito simples e fácil de fazer. Ademais, nunca é cobrado por impostos! Pra mim, é a forma mais indicada de depositar no Betano.

Assim, acredito que os depósitos e saques pela plataforma podem trazer melhor experiência na vida do apostador por sua Como Depositar no Betano Usando Pix: Guia Completo praticidade e rapidez, proporcionando tranquilidade ao usuário em Como Depositar no Betano Usando Pix: Guia Completo relação a impostos ou encargos adicionais. Do contrário, haveria um incômodo ao sentir a necessidade de ficar atento a essas cobranças ocultas. Por isso, recomendo fortemente o uso do Pix na Betano para quem quer se envolver na adrenalina das apostas.

E aproveitando o fato de que você está poupado de pagar impostos, sempre lembre-se de fazer apostas responsáveis. O objetivo, afinal, é aproveitar os momentos e curtir as partidas junto a sua Como Depositar no Betano Usando Pix: Guia Completo plataforma de confiança. Boa sorte em Como Depositar no Betano Usando Pix: Guia Completo suas apostas e até a próxima!

# **Expanda pontos de conhecimento**

Quanto tempo demora para cair o Pix na Betano? La operación sue ser inmediata. Sin embargo, el procesamiento puede tardar hasta 30 minutos para los depósitos en Betano. Por otro lado, en los retiros, la operación puede demorar hasta 1 hora.

Hace 4 días

## **comentário do comentarista**

Olá, mano! Você está procurando uma maneira segura e confiável de fazer depósitos em Como Depositar no Betano Usando Pix: Guia Completo Betano? Não procure mais nada. Este artigo irá guiá-lo através do processo da configuração Pix no betanosoe responder a algumas perguntas frequentes sobre o procedimento

Primeiro, vamos falar sobre os benefícios de usar o Pix no Betano. Para começar é rápido e fácil! Depois que você configurar seu pixo como método preferido para pagamento pode fazer depósitos em Como Depositar no Betano Usando Pix: Guia Completo segundos; Além disso não há taxas associadas ao uso doPixis tornando-o uma opção gratuita ou prática: além disto a empresa também está extremamente segura usando um meio semelhante usado nas transações bancárias online

Agora, vamos ao processo de configuração. Veja como configurar o Pix no Betano:

1. Faça login no site Betano e vá para a opção "Depósito" (depositar) na parte superior direita da página.

2. Selecione "Pix" como seu método de pagamento.

- 3. Digite seu CPF.
- 4. Insira o valor que deseja depositar.

É isso! Depois de concluir essas etapas, você estará pronto para fazer depósitos usando Pix. Mas esteja ciente que o tempo do processamento da pixa é um pouco mais longo no site e a operação geralmente será instantânea mas pode levar até meia hora em Como Depositar no Betano Usando Pix: Guia Completo depósito ou 1h na retirada Betano

Você sabia que existem outros métodos de pagamento disponíveis no Betano? Aqui estão mais algumas opções:

● Transferência bancária: R\$50 a r\$10,000

Boletto bancário: R\$50 a r\$10,000

● Pay4Fun: R\$20 a r\$10,000

Agora que você sabe como configurar e usar o Pix no Betano, é hora de começar a fazer suas apostas em Como Depositar no Betano Usando Pix: Guia Completo uma maneira segura. O pixis É Uma opção fantástica Para Aqueles Que procuram Fazer Depósito rápido E Seguro No betanô! Como Nosso Caro Leitor Você Está Sempre Um Passo à Frente Boa Sortee...

#### **Informações do documento:**

Autor: symphonyinn.com

Assunto: Como Depositar no Betano Usando Pix: Guia Completo

Palavras-chave: **Como Depositar no Betano Usando Pix: Guia Completo # Posso reproduzir vídeos online com dinheiro real?**

Data de lançamento de: 2024-07-11

## **Referências Bibliográficas:**

- 1. [como apostar na kto futebol](/app/como-apostar-na-kto-futebol-2024-07-11-id-20717.pdf)
- 2. [bet bonus sem deposito](/pt-br/bet-bonus-sem-deposito-2024-07-11-id-8449.pdf)
- 3. <u>[slotcasinos online casino reviews](/pdf/slotcasinos-online-casino-reviews-2024-07-11-id-45296.htm)</u>
- 4. <u>[bolao loteca online](https://www.dimen.com.br/aid-post/bolao-loteca-online-2024-07-11-id-13673.html)</u>